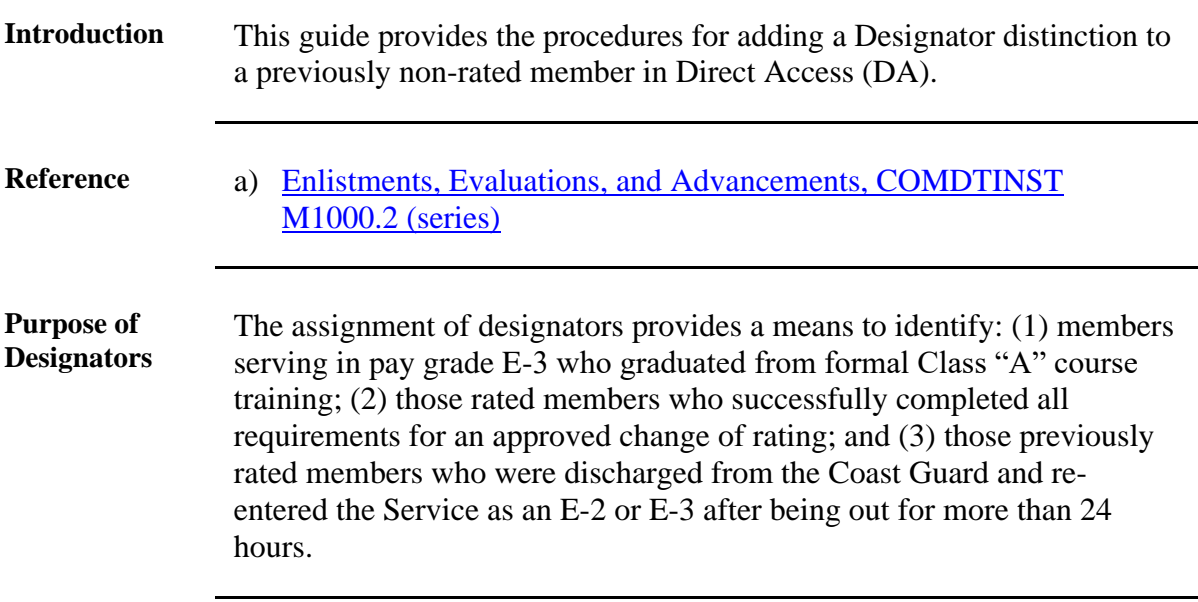

### **Adding a Designator**

**Procedures** See below.

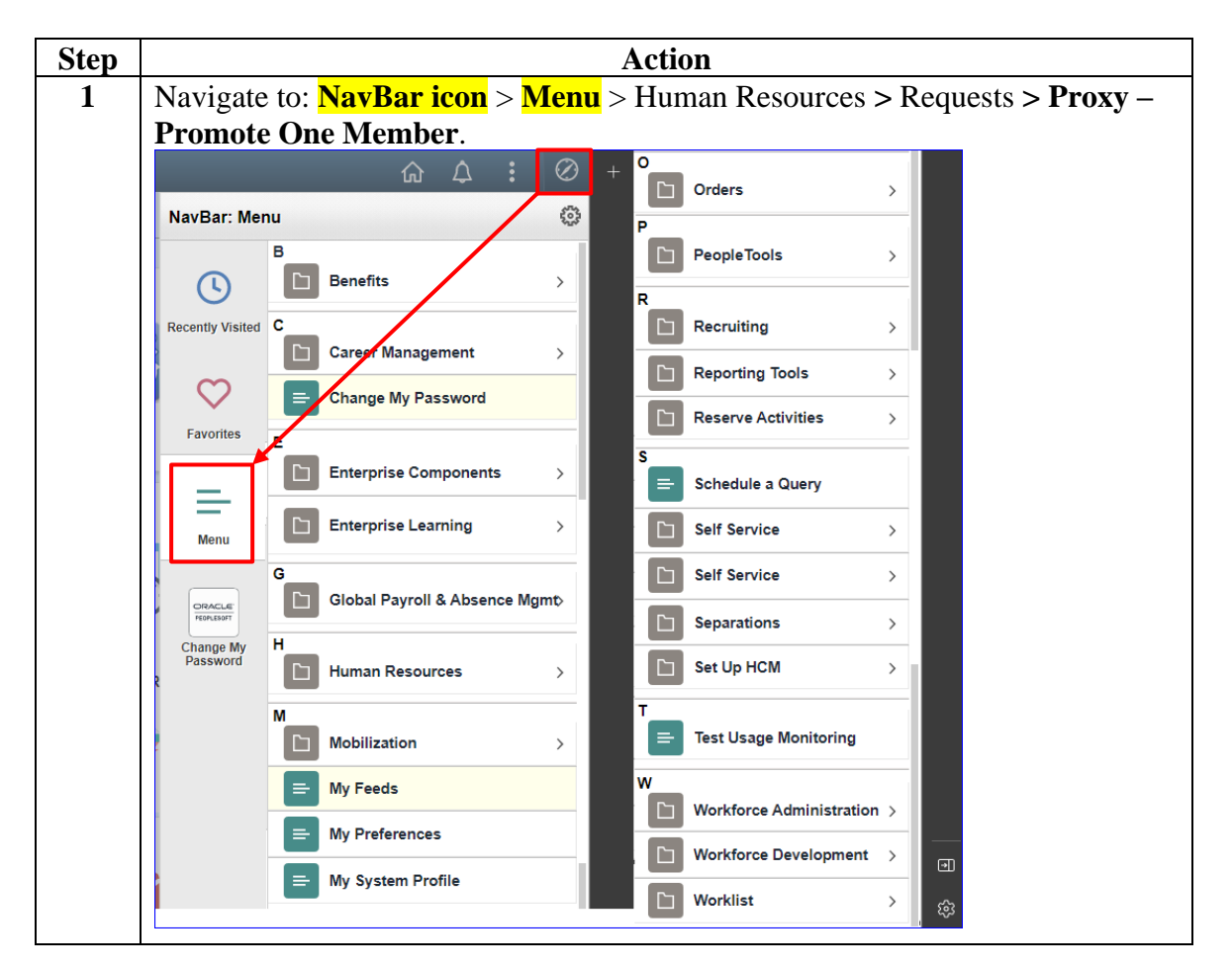

*Continued on next page*

#### **Procedures**,

continued

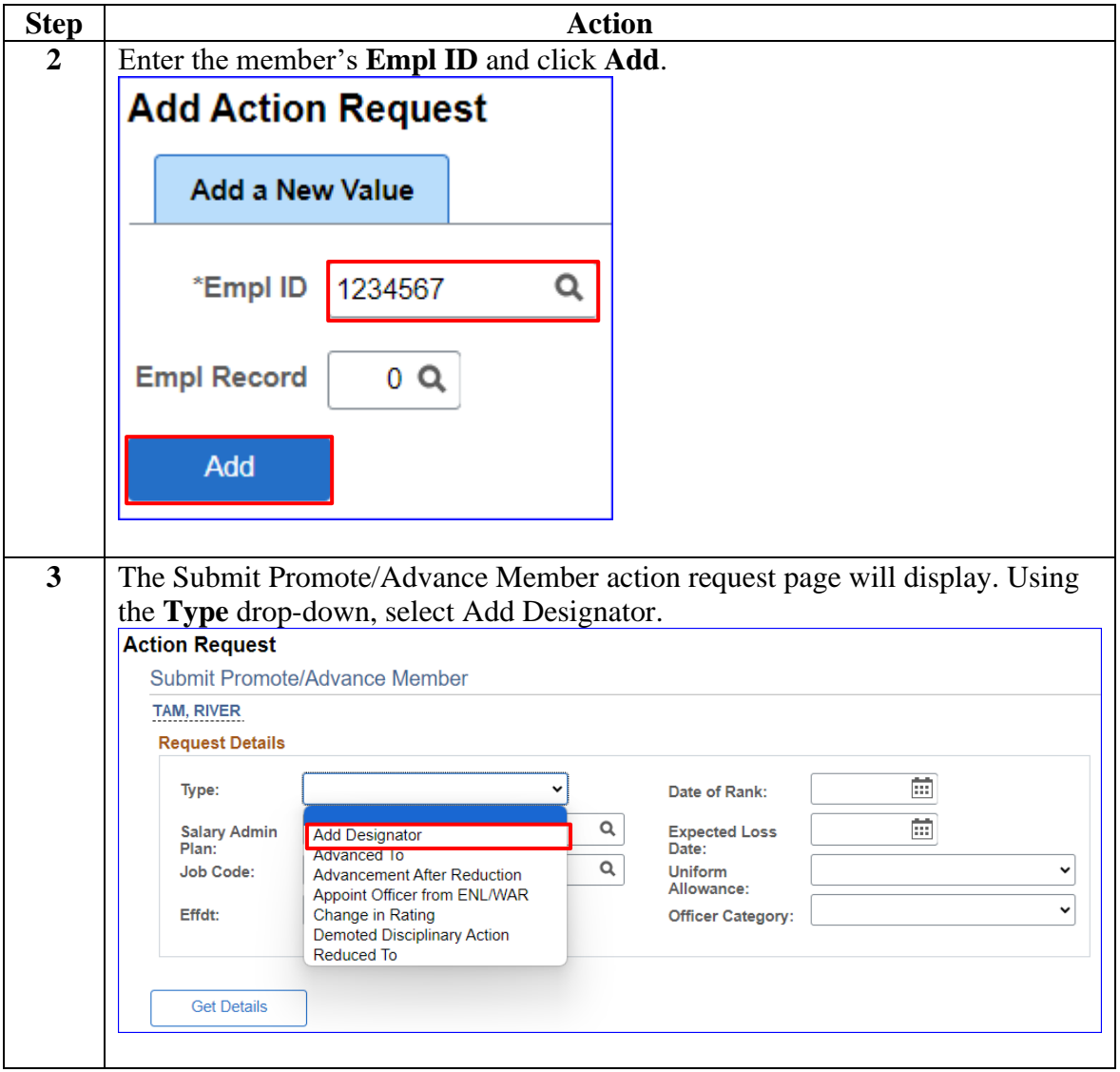

*Continued on next page*

#### **Procedures**,

continued

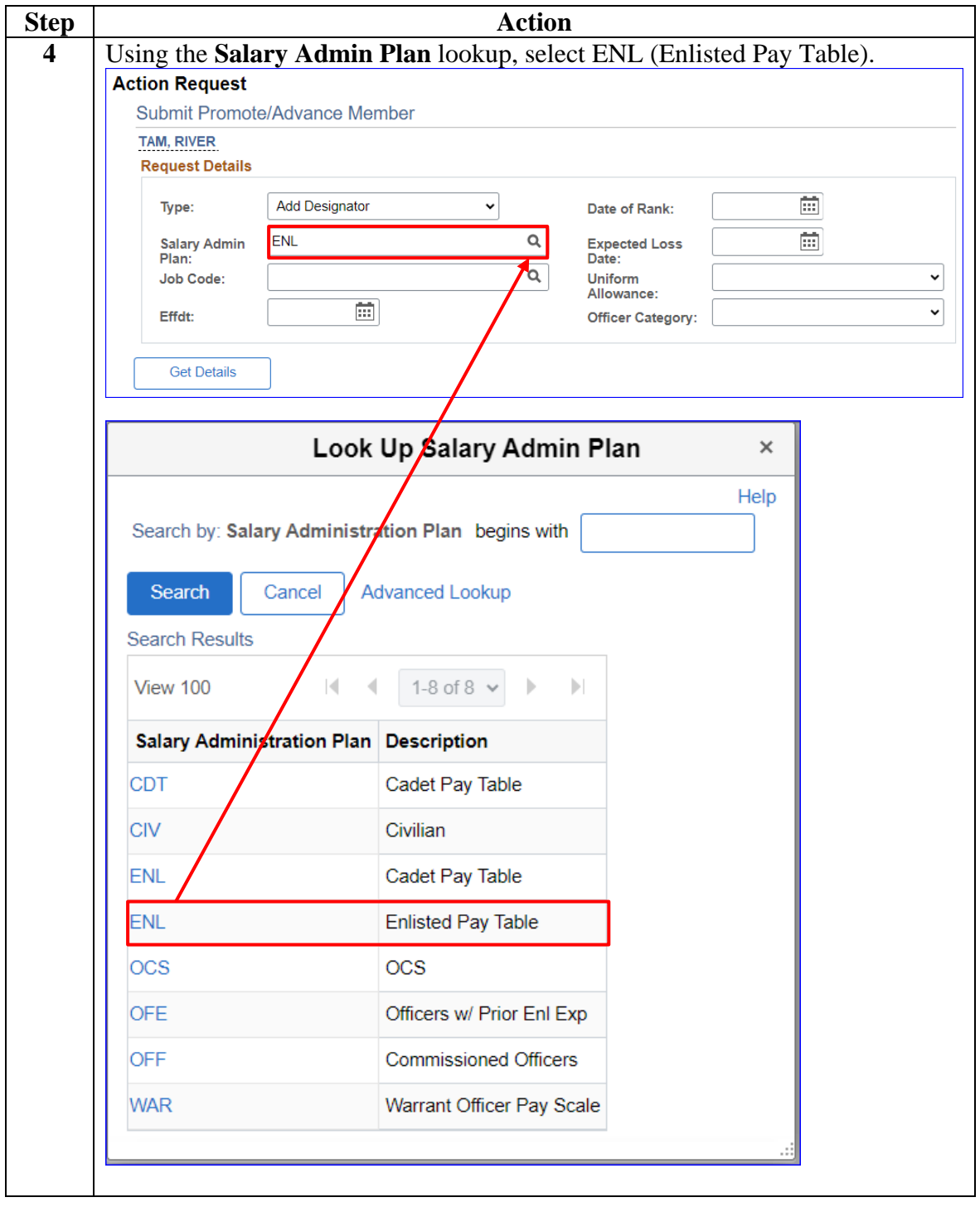

*Continued on next page*

#### **Procedures**,

continued

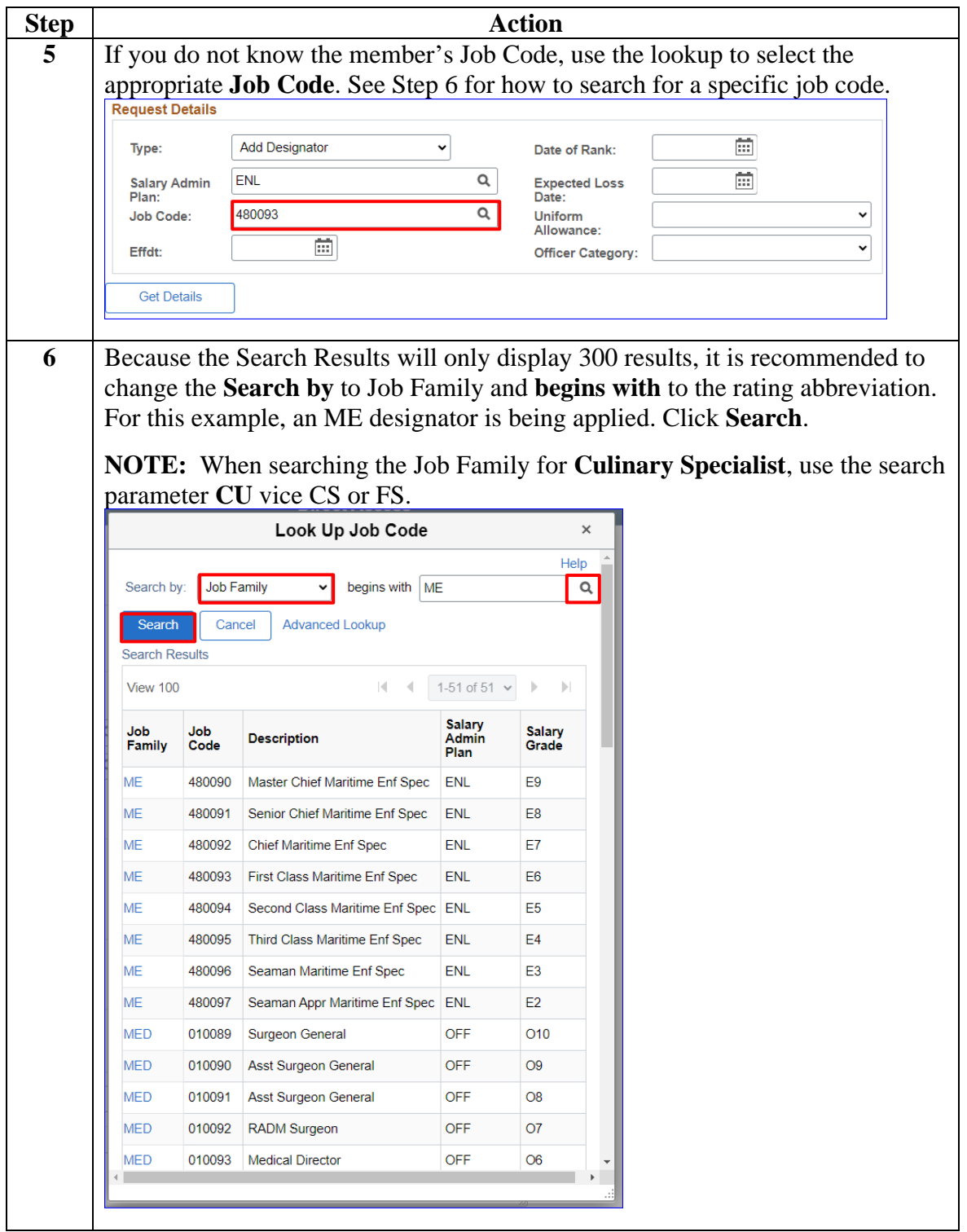

#### **Procedures**,

continued

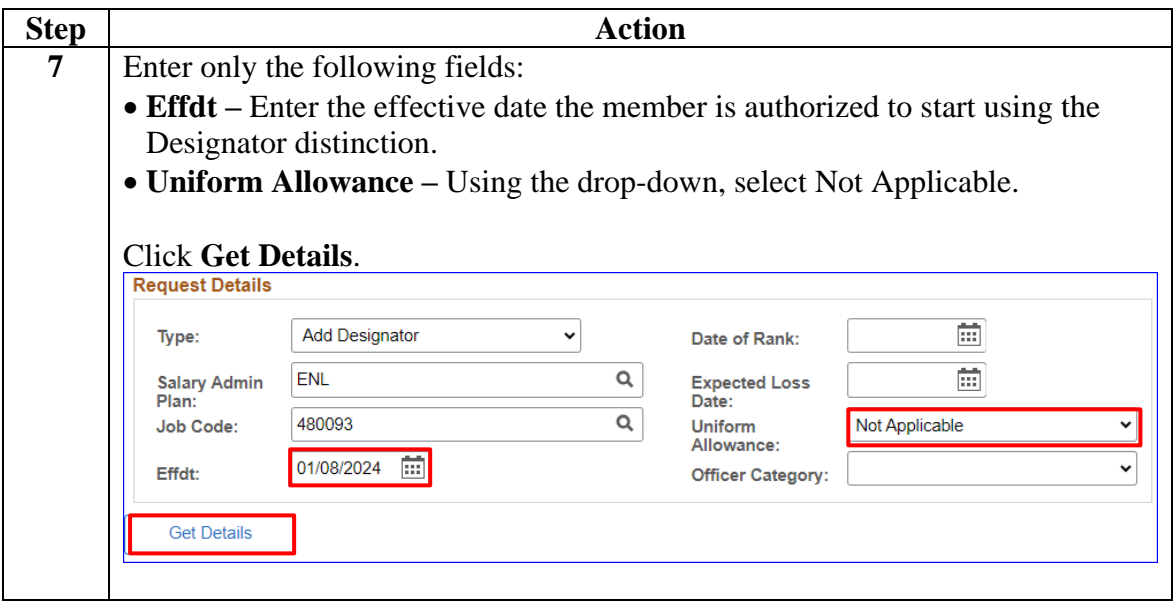

*Continued on next page*

#### **Procedures**,

continued

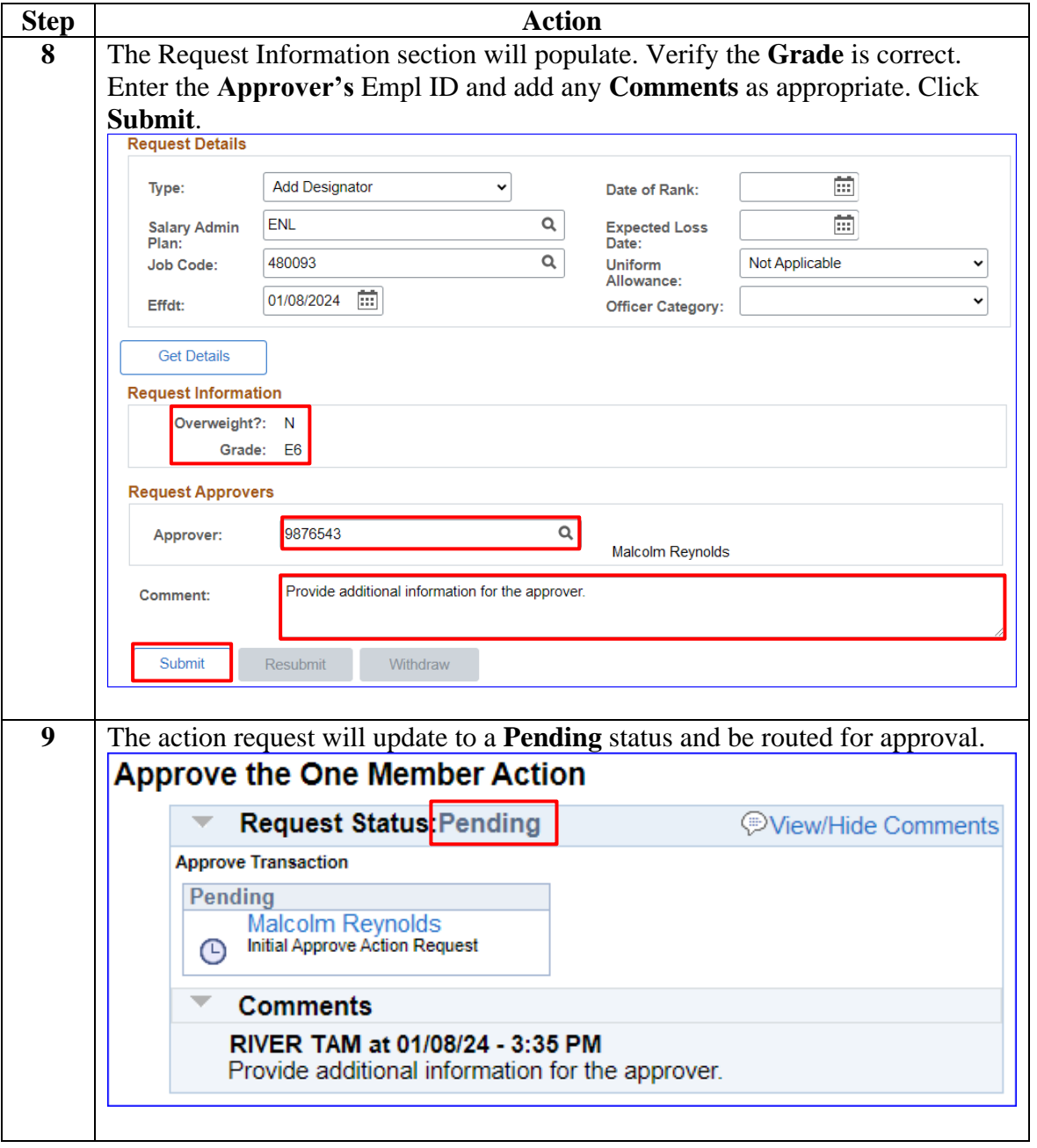